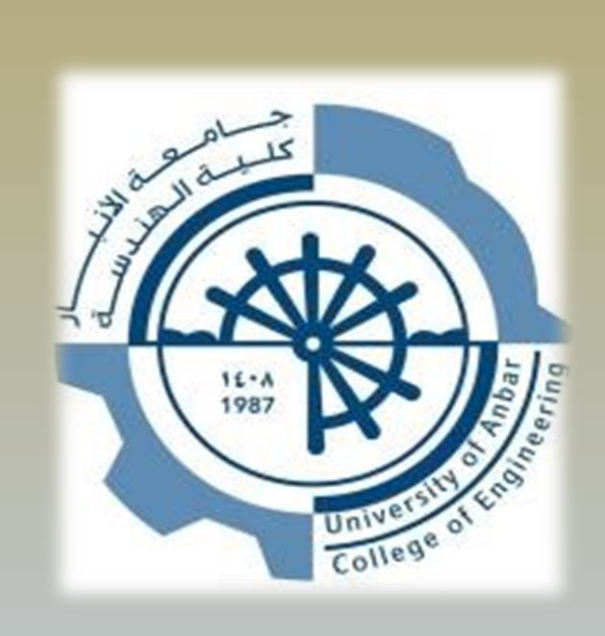

# **دليل كتابة الرسائل واألطاريح العلمية**

# **كلية اهلندسة جامعة االنبار**

# أعــداد بحنة دليل كتابةالرسائل والاطامريح يــفڪلية الهندسة :

- **أ.م.د. اكرم شاكر محمود رئيــســا**
- **أ.م.د. محمد عبد احمد عضـــوا**
- **أ.م.د. جمعه عواد حمد عضـــوا**
- **م.د. احمد طارق نعمان عضـــوا**

# *2021-2020*

## **دليل كتابة الرسائل واألطاريح العلمية**

 *يتضمن هذا الفصل عرضا ألنموذج كتابة الرسائل العلمية في جامعة االنبار/ كلية الهندسة والذي يتضمن مواصفات كتابة الرسائل الجامعية .*

#### **اول : الطار العام**

*-1 تكون رسالة الماجستير مركزة وملخصة قدر االمكان وان ال تتجاوز عدد الصفحات عن )120( صفحة لرسائل الدراسات العلمية )مع امكانية النظر في الحاالت الخاصة االستثنائية لبحوث ذات اهمية كبيرة( .*

*-2 يستعمل ورق ابيض في قياس* (4A) (297×210 (*سنتميتر من نوع الصقيل* ( 2 (80g/m *ويجب ان تكون الطباعة على وجه واحد .*

*-3 تترك مسافة )4 ســم( وبضمنها حافة ربط األوراق اما الحافات األخرى فيترك لها مسافة )2 ســـم( ويضمنها حافة النصوص المقتبسة و الهوامش .*

*-4 تكون المسافة بين سطر واخر )1*,5*( فراغ من فراغات الحاسبة عدا الهوامش في اسفل الصفحة والنصوص المقتبسة أينما وجدت فيستعمل فراغ واحد .*

*-5يبدأ المقطع الجديد بإزاحة )2 سم( الى اليسار في اللغة العربية والى اليمين في اللغة اإلنكليزية.*

*-6 ال يتجاوز عدد صفحات اطروحة الدكتوراه على ضعف عدد الصفحات المقررة لرسالة الماجستير من الفقرة )1( أعاله .*

*-7 تكتب الرسالة / االطروحة بلغة سليمة سواء أكانت مكتوبة باللغة العربية أم باللغة اإلنكليزية من خالل ارسالها الى مقوم لغوي وعلمي لزيادة رصانتها العلمية واللغوية وتسلم النسخة النهائية الى القسم خالية من االخطاء او الشطب .*

*-8 يجب ان تكتب الجمل بكلمة وال يجوز ان تبدأ برقم او اختصار او رمز، وفي هذه الحاالت تكتب االرقام واالختصارات او الرموز كتابة .* *-9 تكتب االختصارات عند ورودها ألول مرة كاملة ويوضح االختصار بين قوسين فمثال اذا وردت* materials and testing of society American*، تكتب كاملة في بداية الرسالة / االطروحة مع ذكر المختصر لها. وبعدها من الممكن ذكر المختصر اذا تطلب االمر تكرار ذلك، وكما في المثال التالي:*

American society of testing and materials (ASTM) published a many specifications…….

#### **ثانيا : مواصفات الطباعة وانماطها :**

*يكون تقديم الرسالة / االطروحة بشكلين اولهما في المرحلة االولية* (Draft (*وهي الخاصة عند تقديم الرسالة / االطروحة الى القسم واجراء التقويم اللغوي والعلمي واجراءات المناقشة. والمرحلة النهائية* (ready Camera (*والتي تكون عند اكمال كافة التصحيحات والتجليد بالغالف الصلب ولذا ستكون هناك مواصفتين لذلك و على النحو التالي :* 

#### **أ- نمط الطباعة للمرحلة الولية (Draft(:**

- *-1 تكون الكتابة بخط* Roman New Times *بحجم 14 للمتن و 16 للعناوين و 18 للفقرات الرئيسية والمسافة بين االسطر .1.5* 
	- *-2 يجب ان ترقم سطور كل ورقة على حدة )ترقيم أسطر يبدأ من رقم 1 لكل صفحة (.*
- *-3 مع الحفاظ على الهوامش وجميع التنسيقات المتعلقة بالطباعة النهائية ) االشكال،الجداول،*  الدوال *........*الخ).

#### **ب- نمط الطباعة للمرحلة النهائية Ready Camera :**

*-1 يكون الغالف الخارجي الصلب باللون االحمر الغامق بالنسبة لرسائل الماجستير واطاريح الدكتوراه.*

*-2 تكون الكتابة على الغالف الخارجي باللون الذهبي .*

*-3 يكتب على الغالف الخارجي الصلب من جهة االنكليزية والجهة العربية من جهة اخرى . -4 يشترط عدم وجود الزخارف على الغالف الخارجي . -5 يوضع على الغالف الخارجي الصلب شعار الجامعة على الورقة وتترك ورقة بيضاء واحدة بعد هذا الغالف وبعدها توضع ورقة العنوان وعليها شعار الكلية مع الجامعة. -6 يكون تسلس االوراق من الجهة االنكليزية على النحو التالي : أ- الغالف الخارجي الصلب* cover Hard*( أنظر نموذج-1-( ب- ورقة بيضاء فارغة ت- ورقة اقرار المشرف )أنظر نموذج-2-( ث- ورقة اقرار المقوم اللغوي ج- ورقة لجنة المناقشة )أنظر نموذج-2-( ح- الخالصة* Abstract *خ-* Contents of List*( أنظر نموذج-5-( د-* Figures of List*( أنظر نموذج-7-( ذ-* Tables of List*( أنظر نموذج-7-(*

- *ر-* Abbreviators*( أنظر نموذج-6-(*
	- *ز-* Notations*( أنظر نموذج-6-(*
- *س- بعدها تبدا فصول الرسالة / االطروحة*

*-8 يبدا لترقيم الالتيني من ورقة* ( Abstract (*وما بعدها في الفصول يبدا الترقيم باالرقام .*

*-9 يكون رقم تسلسل الصفحات موجود في الجهة السفلى من الورقة )في الوسط( بحجم* (12) *.* Times New Roman

- *-10 يجب مراعاة الكتابة بالحرف الكبيرة والصغيرة .*
	- *-11 تكتب كلمة* Figure *بشكل كامل وال تختصر .*
- *-12 تكتب الفصول بشكل حروف كبيرة* (letters Capital (*مثل* "ONE CHAPTER"
	- *-13 ال توجد ورقة اهداء من الجهة االنكليزية .*

*-14 يكون اسم الطالب )ماجستير او دكتوراه( في الصفحة االولى على الغالف الصلب فقط اما صفحة العنوان الداخلية فيذكر فيها اسم الطالب والمشرف معا . )مع كتابة االسماء بصيغة العريضة . )*Bold

*-15 يكون تسلسل االوراق من الجهة العربية على النحو االتي :* 

- *الواجهة )الغالف الصلب جهة العربية( )أنظر نموذج-4-(* - *ورقة بيضاء فارغة*  - *العنوان بالعربي داخلي )أنظر نموذج-4-(*
	- *الخالصة*

*-16 يكون نوع الخط من الجهة العربية* (Arabic Simplified(

*-17 يكتب اسم الجامعة بالشكل االتي* (Anbar Of University(

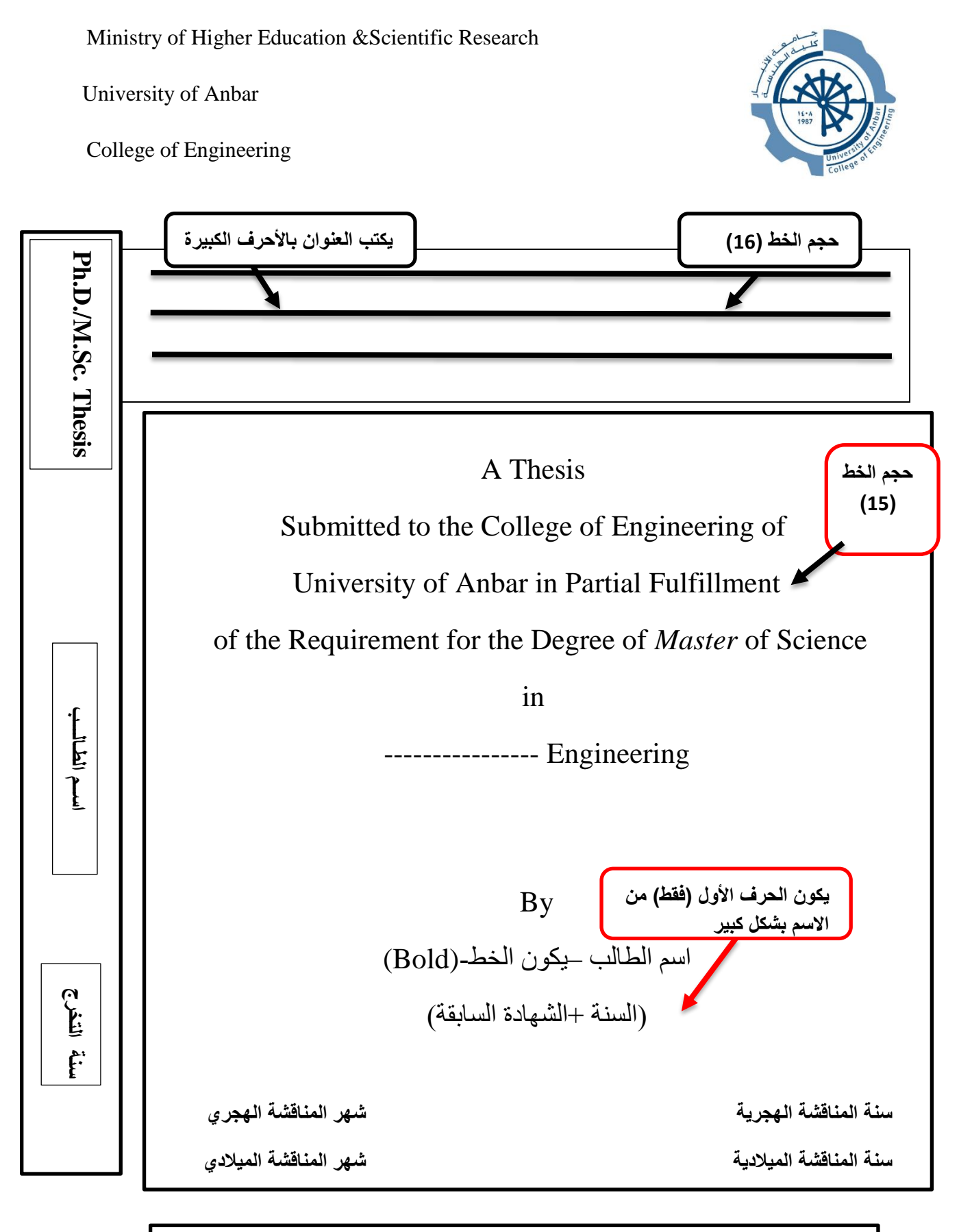

**نموذج رقم )1( واجهة الرسالة باللغة اإلنكليزية مع الحاشية الجانبية**

 **يكتب العنوان بشكل )Bold( يكتب الحرف األول من العنوان )Capital )عدا** 

**حروف الجر**

# **Supervisor Certification**

(I/We) certify that this thesis entitled " **----**Title**---** " was prepared under (my/ our) supervision at College of Engineering /University of Anbar in partial fulfillment of the requirements for the degree of **Master of Science in ----**department name**------** .**( يكتب الختصاص الدقيق ان وجد في برنامج القسم وإل تحذف الشارحة( -Engineering**

*اسم المشرف* .Dr .Prof

Supervisor

--/ --/ 202--

In view of the available recommendation, I forward this thesis for debate by the **Examining Committee.**

**اسم السيد رئيس القسم .Dr .Prof .Asst**

 **Head of the --------- Engineering Department** 

**--/-- /202--**

**نموذج رقم )2( إقرار انجاز الرسالة او االطروحة من قبل المشرف**

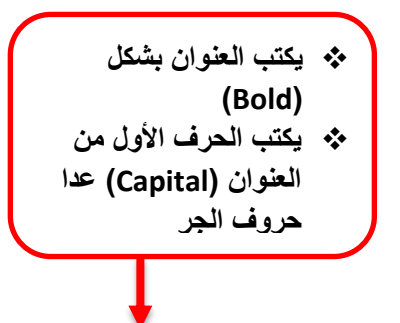

# **Committee Certificate**

We certify, as an Examining Committee, that we have read this thesis entitled "---- Title----" and examined the student "---name---" in its content and what related to it, and found it adequate for the standard of a thesis for the degree of **Master of Science** in \_\_\_dep.\_\_\_ **Engineering**.

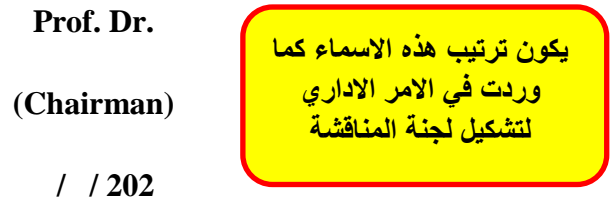

**Asst. Prof. Dr.** *العضو اسم* **Asst. Prof. Dr.** *العضو اسم*

**(member) (member)**

 $/ 202$  /  $/ 202$ 

*اسم المشرف*.**Dr .Prof**

**(Supervisor and Member)**

/ /202

Approved by the Collage of Engineering/ Al- Anbar University

**Asst. Prof. Dr.** اسم عميد الكليه

**Dean of the College of Engineering**

**نموذج رقم )3( إقرار انجاز الرسالة او االطروحة من قبل لجنة المناقشة**

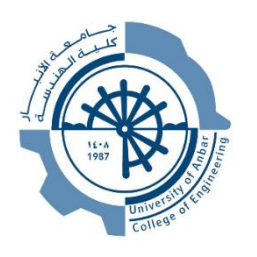

*وزارة التعليم العالي والبحث العلمي جــامعــــــة االنبــــــــــار*

*كليـــــة الهندســـــــة*

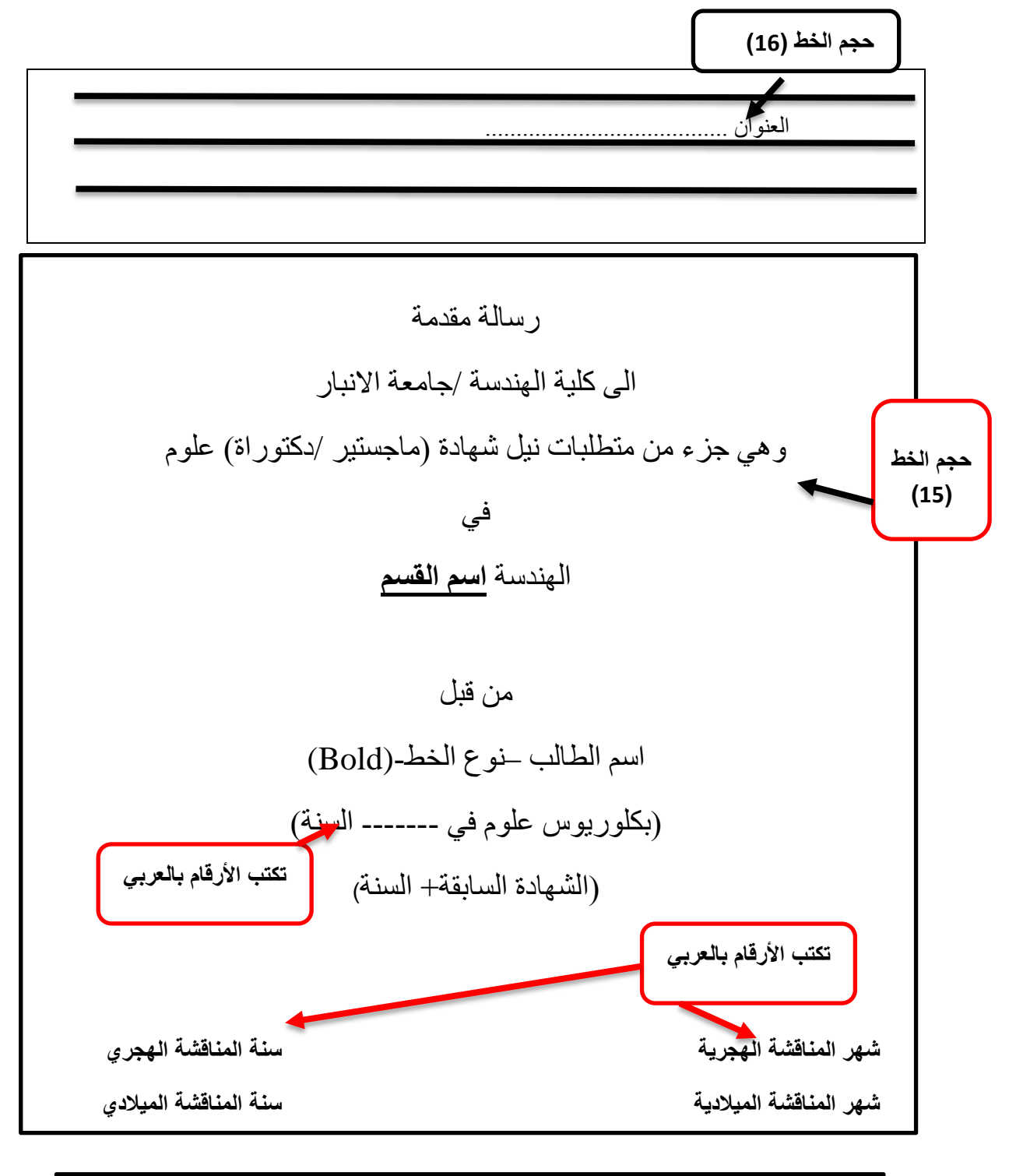

**نموذج رقم )4( واجهة الرسالة باللغة العربية**

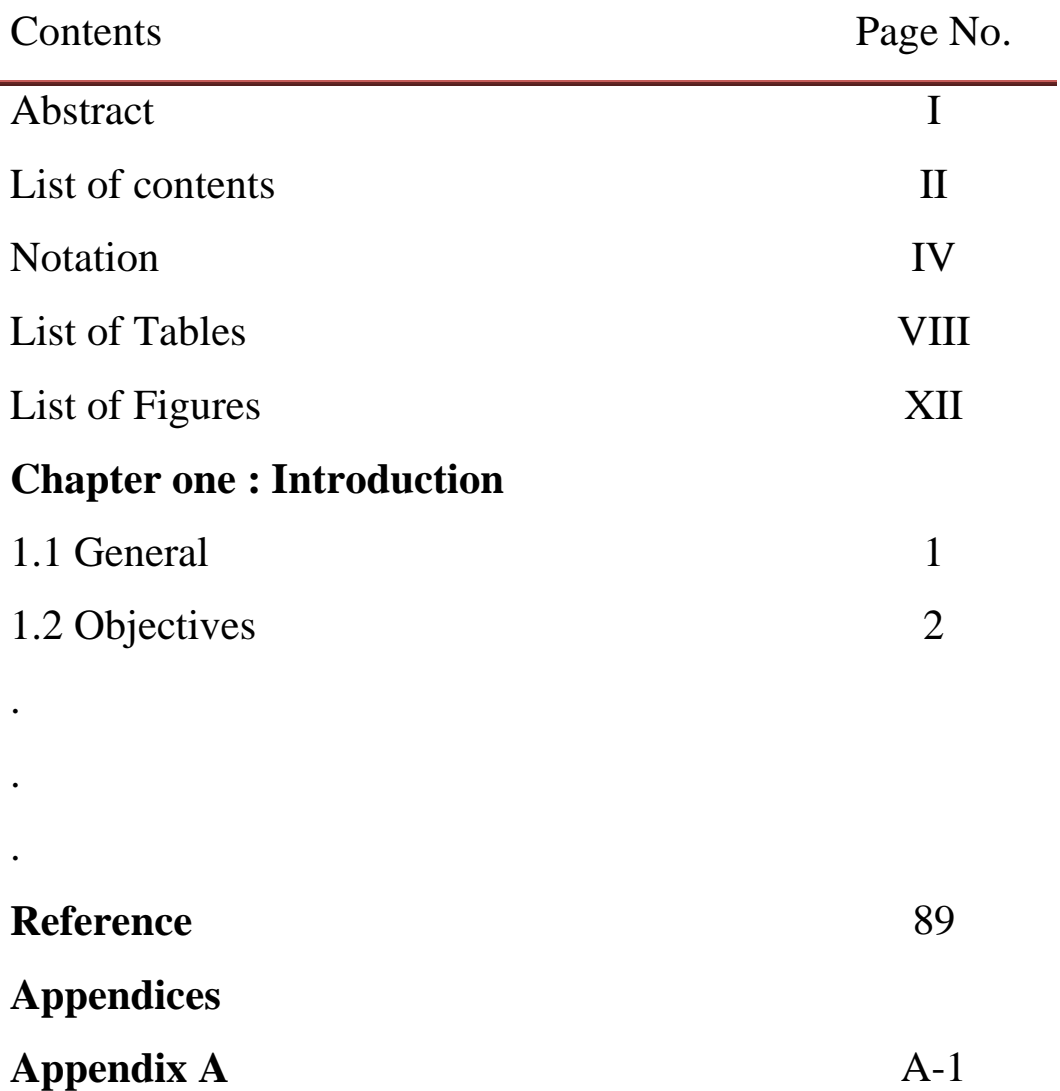

# **List of Contents**

.

.

.

# **-7 نموذج رقم 6 / ورقة المتغيرات والمختصرات**

*تكتب المتغيرات حسب التسلسل االتي: - المتغيرات المعرفة باحرف اللغة الحية. - المتغيرات المعرفة بواسطة رموز االحرف الالتينية - المتغيرات على هيئة صفوف - المختصرات المستخدمة*

# **Notations**

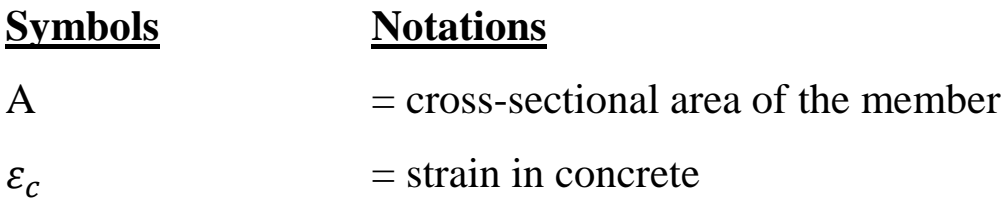

# **Matrix Notations:**

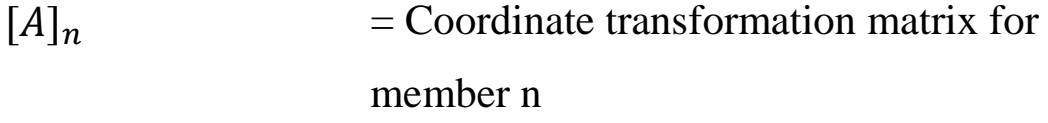

# **Abbreviations:**

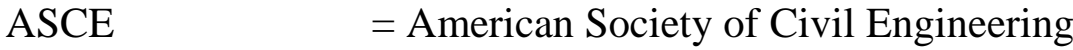

# **-8 نموذج رقم 7 / ورقة عناوين الجداول او الصور:**

List of Tables

List of Figures

#### **List of Tables**

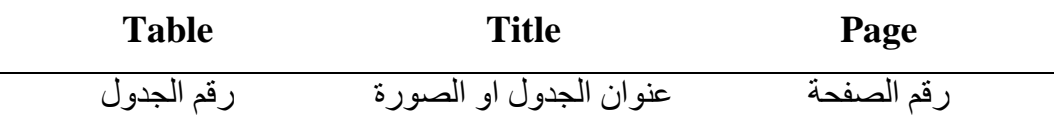

# **ثالثا : أمثلة مختلفة عن أسلوب الطباعة داخل المتن**

*في البداية على الطالب ان يحدد اسلوب كتابة الرسالة / االطروحة ومن ثم اتباع االنماط التي تعينه على التنسيق المتكامل لجميع فرات بحثه. وكما موضحة في النماذج ادناه :* 

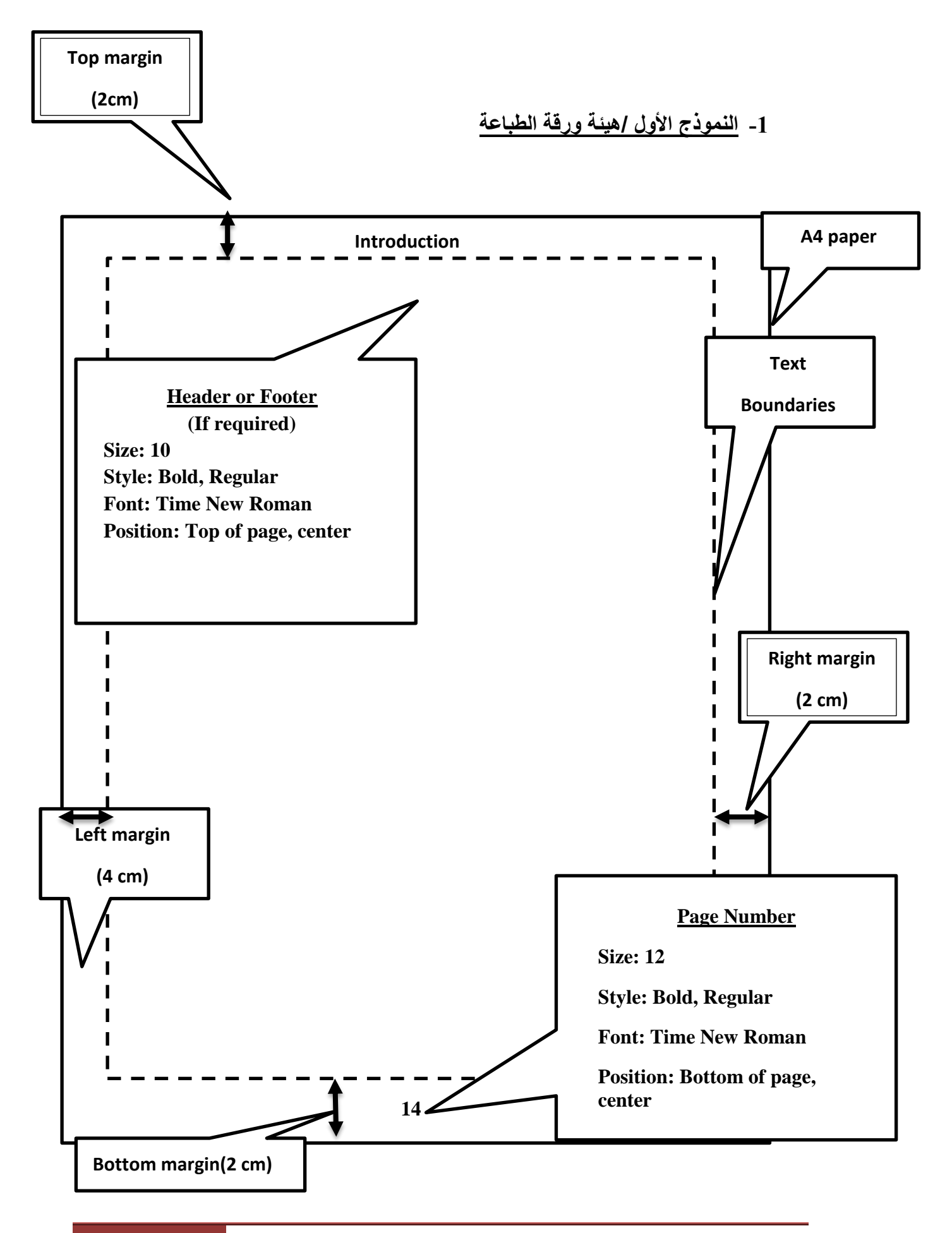

دليل كتابة الرسائل واألطاريح العلمية )كلية اهلندسة / جامعة االنبار( **صفحة 12 من 21**

### **2.4 Experimental Studies**

Between 1995 and 1996, British Ste tests in the Cardington Large Building The experimental work included the com tested at different locations in the buildi beams were exposed to fire and unprotect to the edge of slabs

**Subject: Main Title**

**Size: 15**

**Style: Bold**

**Font: Time New Roman**

**Note:**

- *-* **A blank line should be left before and after the title line.**
- *-* **The dot (.) is preferred to be used in numbering rather than dash(-)**

#### **2.4.1 Investigation on Load Bearing Structures**

In 2015 Mahmoud [7] adopted a method of finite element analysis for folded plate

structures subjected to time depend

.

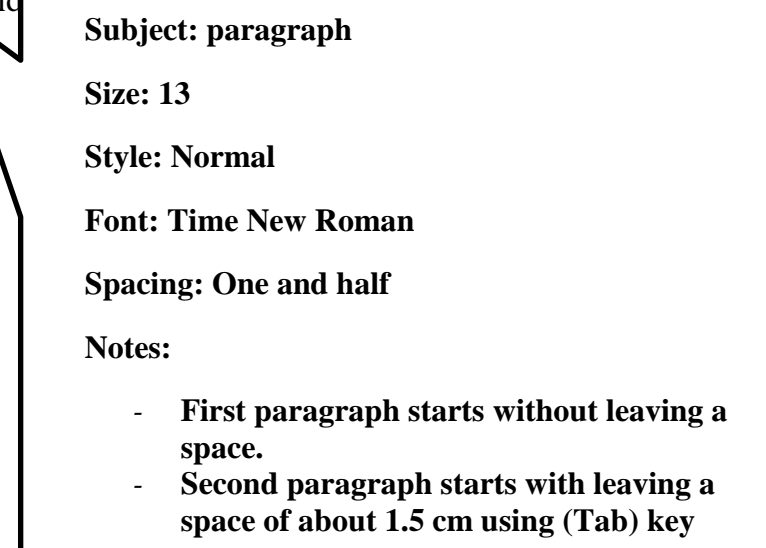

Full  $= 13$  pt, Italic

Subscript/ superscript  $= 10$  pt, Italic

Sub-subscript  $= 9$  pt, Italic

Symbol  $= 23$  pt

Sub- Symbol  $= 12$  pt

Note:

The variables should be written in the paragraph body as they appear in the equations.

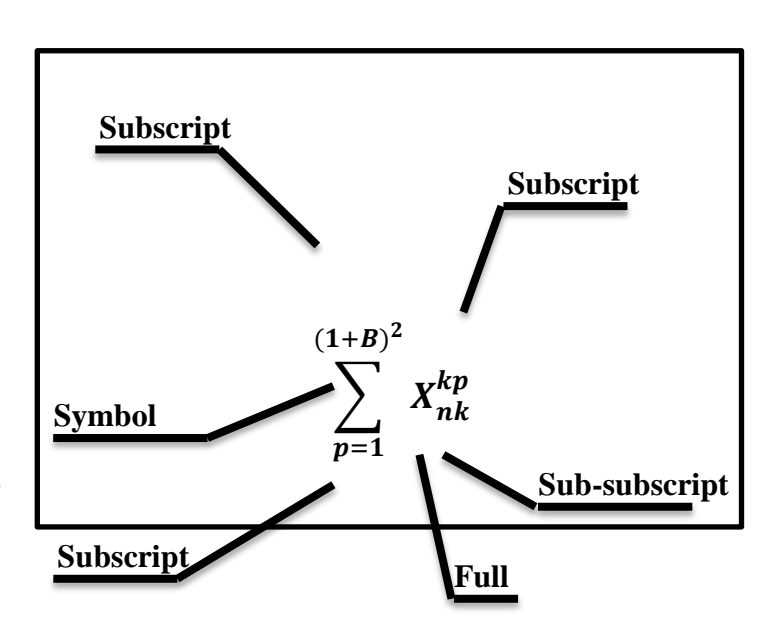

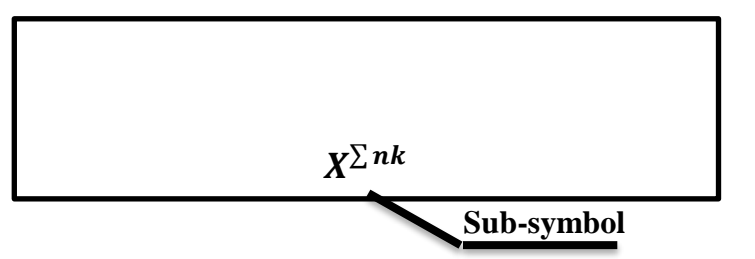

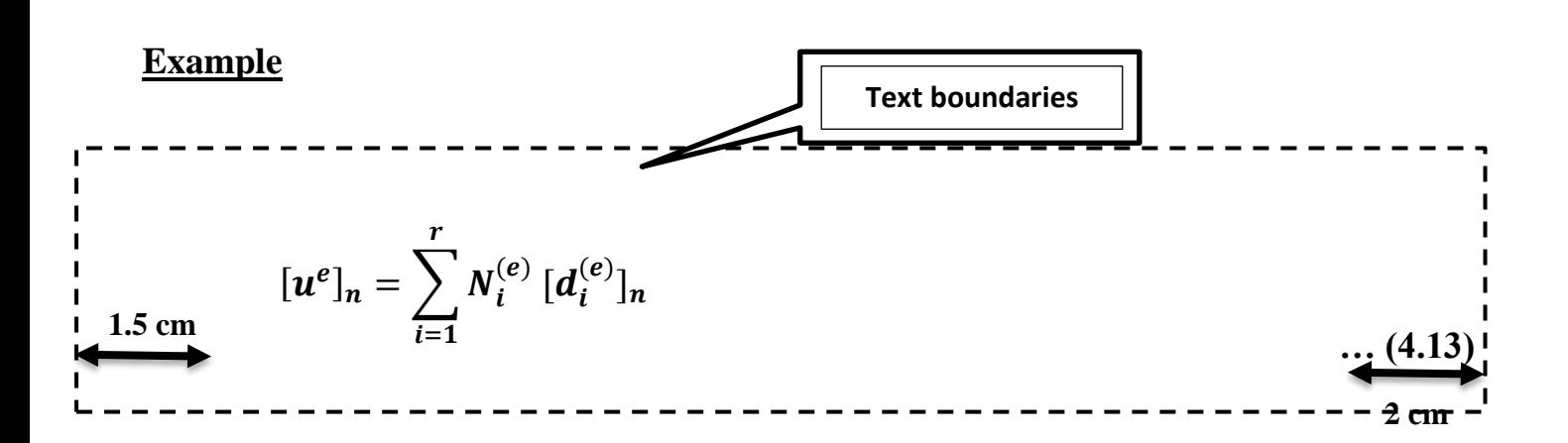

**-4 النموذج الرابع/ الصور والجداول** *يتم كتابة عنوان الجدول في اعلى ووسط الجدول بينما يتم كتابة عنوان الصورة/الشكل في اسفلها وسطها وتكون هيئة الكتابة كما مبين في النماذج ادناه. عند ذكر رقم الصورة في متن الفقرة تكتب بالصيغة المختصرة* 6- .Fig 5 *ولكن عند وقوعها في بداية الفقرة تكتب بصورة كاملة* 6-5. Figure

**Table 6-3 Material properties of model2**

**Figure 6-5 Simply supported beam and section details**

**Size: 12**

**Font: Time New Roman**

**Notes: Only the figure no. is written with bold** 

#### **-5 النموذج الخامس / ورقة الشكر والتقدير**

*يفضل الشكر والتقدير باللغة العربية حصرا لألشخاص والجهات التالية: أ- األستاذ المشرف ب- السيد العميد ت- القسم ومنشأته ث- المنشآت البحثية والحكومية ان دعت الحاجة لذلك*

**-6 النموذج السادس/ المصادر** *يفضل ترتيب المصادر عند اإلشارة اليها في متن االطروحة بأحد النموذجين التاليين: .1 يرقم المصدر عند اإلشارة اليه للمرة األولى ويكتب اسم الباحث وسنة النشر فقط. وعند كتابة المصادر مجتمعة، يتم تسلسل المصادر حسب ارقامها.*

> Example: **Chapman and Balakrishnan, in 1964** [8] studies of the behavior of the new seismic loading provisions on existing practice.

*.2 ال يرقم المصدر عند اإلشارة اليه ولكن يكتب اسم الباحث وسنة النشر فقط. وعند كتابة المصادر مجتمعة ،يتم تسلسل المصادر حسب أسماء الباحثين وعلى تسلسل االحرف االبجدية.*

Example:

In **(1996) page** provided an overview of the use of FRP structures in Australia and discussed the impact of the new seismic loading provisions on existing practice.

**رابعا : أساليب كتابة المصادر في نهاية الرسالة / الطروحة ( بعد انتهاء الفصول(**

*تعتبر المصادر من الحقوق الفكرية الواجب ضمانها للمؤلفين ويتحتم على الباحث اإلشارة لجميع المصادر التي تم االطالع عليها اثناء انجاز البحث، ويجب على الباحث كتابة المصادر بشكل دقيق وواضح مما يتيح للباحثين فرصة كبيرة لسهولة االطالع على البحوث والمدونات االصلية بشكل مباشر، وتختلف طريقة كتابة المصادر حسب المجلة العلمية او القسم العلمي او الجامعة ومن اهم واكثر األساليب شيوعا هو أسلوب هارفرد*Harvard *وأسلوب فانكوفر*Vancouver *او ما يعرف بنظام الترقيم.*

**وفيما يلي توضيح للطريقتين حسب المصادر ونوعيتها:**

**أول: أسلوب هارفرد:**

**-1 كتاب بمؤلف واحد:**

Osweiler,G.D.,1996. Toxicology. Williams and Wilkins, Philadeilphia, USA.

#### *-2 كتاب بمؤلفين:*

Petrie, A. and Watson, P., 1999. Statistics for Veterinary and Animal Science. Blackwell Science Ltd., Oxford, UK.

*-3 فصل من كتاب الكثر من مؤلف*

Fairbrother, A., Marden, B.T., Bennett, J.K. and Hooper, M.J., 1991. Method used in determination of Cholinesterase-Inhibiting Insecticides. The Elsevier Science Publishers B.V., Amsterdam, The Netherlands, pp.35-72.

#### *-4 بحث مجلة علمية*

Mohammed, F.K., Alias, A.S. and Ahmed, O.A.H., 2007. Electrometric measurement of plasma, erythrocyte and whole blood cholinesterase activities in healthy human volunteers. Journal of Medical Toxicology; 3(1):25-30.

*-5 رسالة جامعية*

Mohammed, A.S.A.,2002. Comparison of Cholinesterase Activity in some Indigenous Wild and its Affection by Pesticides Polluting the Environment. MSc Thesis, University of Mosul, Iraq, pp. 1-85 (in Arabic).

*-6 بحث من مجلة الكترونية )االنترنيت(*

Al-Zubaidy, M.I.H and Mohammed, F.K., 2005. Metoclopramide- induced central nervous system depression in chickens. BMC Veterinary Research; 1:6. Available at: http:// [www.biomedcentral.com/](http://www.biomedcentral.com/) 1746-6148/1/6 (Accessed September 10,2010).

*-7 صفحة من موقع على االنترنيت*

Journal of Visualized Experiments. Available at:

http:// www. jove.com /index/About.stp (Accessed September 10,2010).

**ثانيا: أسلوب فانكوفر (الترقيم(:**

*-1 كتاب*

Wanamaker BP, Pettes CL. Applied pharmacology for the veterinary technician. 1st ed. Philadelphia: W.B. Sunders Company; 1996. P372

*-2 فصل من كتاب*

Chabala JC, Miller MW. Chemistry of antiprotozoal agents. In: Campbell WC, Rew RS, editors. Chemotherapy of parasitic diseases. New York: Plenum Press; 1986. P.25-85.

#### *-3 بحث من مجلة علمية*

Bingham CM, Wilson PR, Davies AS. Real-time ultrasonography for pregnancy diagnosis and estimation of fetal age in farmed red deer. Vet Rec. 1990; 126:102-106.

#### *-4 رسالة جامعية*

Zhao C. Development of nanoelectrospray and application to protein research and drug discovery [dissertation]. Buffalo (NY): State University of New York at Buffalo; 2005. 276p.

*-5 بحث من مجلة الكترونية )انترنيت(*

Plogreen PM, Diekema DJ, Vandeberg J, et al. Risk factors for groin wound infection after femoral artery catheterization: a case- control study. Infect Control Hosp Epidemiol [Internet]. 2006 Jan [cited 2007 Jan 5]; 27(1): 34-7. Available from:

<http://www.journals.uchicago.edu/ICHE/> journal/issues/v27nI/2004 069/2004069.web.pdf

*-6 صفحة على موقع االنترنيت*

AMA: helping doctors help patients [internet]. Chicago: American Medical Association; c1995-2007 [coted 2007 Feb 22]. Available from : <http://www.ama-ass.org/>

**خامسا : عالمات الترقيم:**

*-1 النقطة ).( لنهاية الجملة -2 عالمة االستفهام )؟( لالسئلة المباشرة -3 عالمة التعجب )!( -4 الفاصلة )،( لفصل الجمل او اجزائها -5 الفاصلة المنقوطة )؛( لفصل مواد تشمل سلسلة من عالمات الترقيم. وتستخدم لربط أجزاء الجمل التي تبدو منفصلة عن بعضها -6 الشرطة)-( للتاكيد والتحضير لما سياتي لشد انتباه القارئ كما ويمكن ان تاتي بين األرقام -7 النقطتان ): ( تستخدم لربط أجزاء الجمل غير المترابطة وخصوصا عندما يفسر الجزء األول من الجملة الجزء الثاني منها، كما ويمكن استخدامها لتقديم نص مقتبس -8 عالمة االقتباس )""( -9 االقواس ) ( وعادة ما تكون الحتواء كلمات قد تعيق او تعترض سياق الجملة او نص مقتبس مع التعديل -10 االقواس المعقوفة* [ ] *ويحتوي كلمات ليست ضمن سياق االقتباس -11 الخط المائل )/( ويشير الى الخيار بين الكلمات حين يفصلها الخط المائل -12 الفاصلة العليا )'( وتستخدم في حاالت التملك او الجمع بين األرقام -13 يترك حيز بمقدار حرف واحد قبل وبعد العالمات االتية:* ~ *=* > < *\* - + -14 تترك فاصلة بمقدار حرف واحد بعد كل عالمة من عالمات الترقيم -15 تترك فاصة بين الرقم ووحدة القياس* kg 30 *وال توجد فاصلة بعد درجة الحرارة*  38°C

*-16 يكتب التوقيت بالشكل التالي* .m.a9. m.p 1.30

**سادسا : مالحظات مهمة في كتابة البحث العلمي:** *من المالحظات التي يتحتم على الباحث االنتباه لها والتقيد بها هي االتي: -1 ال تضع عنوان فرعي في نهاية الصفحة ويتبعه النص في الصفحة التالية -2 ال تقسم الجداول بين صفحتين*

- *-3 ال تقسم الخالصات الى عدة فقرات.*
- *-4 عدم مناقشة أي طريقة او تعليلها في الفصل المتعلق بطريقة العمل وترك المناقشة في فصل المناقشة*
- *-5 عدم االسهاب في كتابة فصل على حساب أجزاء أخرى من البحث والعمل على إيجاد توازن منطقي*
	- *-6 عدم اهمال جزء من المصادر او نسيان البعض منها*